# **AutoCAD PC/Windows [Updated-2022]**

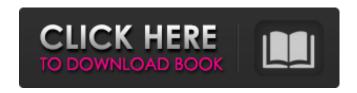

#### **AutoCAD Latest**

In 2007, AutoCAD Cracked Accounts was renamed from AutoCAD LT to AutoCAD, reflecting the release of AutoCAD 2010 and the increasing capability of the software. AutoCAD 2007 was also the first version to incorporate new features such as 2D & 3D line weights, arcs, polylines, splines, text, and 3D images. The current version is AutoCAD 2018. AutoCAD is used in the design of vehicles (including aircraft), electrical equipment, architecture, building construction, construction, engineering, manufacturing, and other similar fields. While AutoCAD can be used in any type of commercial or industrial design, the most common usage is for the creation of 2D design drawings, such as architectural and engineering drawings. Today, AutoCAD and its successor, AutoCAD LT (now discontinued), have been replaced by similar software and most 3D CAD software, so AutoCAD is generally used as a reference for CAD terminology. In 1998, Autodesk acquired The Sandburst Group, which then led to the launch of Autodesk Alias in 1999. Autodesk Alias allows user to edit drawings in multiple formats. In August 2000, Autodesk acquired the 3D product manager of Technical Edit 3D. Since 2000, Autodesk has also supported additional Autodesk products such as Inventor, 3ds Max, Smoke, Maya and 3ds Max Tools. The Autodesk Design Suite used to include Autocad, AutoCAD LT and AutoCAD Civil 3D, but has been discontinued. CAD Software & Price AutoCAD is now a package of several distinct software products: AutoCAD is the central application used to create 2D and 3D drawings. This product was originally a separate product called AutoCAD (1982-2001), then a part of the \$500,000-Plus -plus- pricing structure of Autodesk. It was released to the public in 1992. In 1999, Autodesk's Autodesk Alias was introduced to the market, allowing users to edit drawings from other programs, such as V-Ray, Inventor, and other Autodesk software. The Autodesk Design Suite previously included AutoCAD, AutoCAD LT, and AutoCAD Civil 3D. AutoCAD is now a bundle of several distinct products, of which AutoCAD LT is no longer available.

#### AutoCAD [32|64bit] (Latest)

See also Digital Computer Corporation (DCC) DGN File format List of CAD software Notes References Further reading Johanson, Andrew (2013) Revisiting DWG and DXF, Apress External links Category:Computer-aided design software Category:AutoDesk Category:Autodesk Category:Discontinued Microsoft software Category:Computer-related introductions in 1982Complete endoscopic endonasal resection of a petroclival meningioma: report of a case and review of the literature. Cerebral meningiomas are often located in the middle and posterior fossa. We describe a case of a petroclival meningioma, treated via a combined endoscopic endonasal and transsphenoidal approach and review the literature on the literature on endoscopic endonasal approaches to this tumor. A 69-year-old woman presented with a slowly growing right-sided frontal intracranial mass, which had enlarged over the previous 18 months. Magnetic resonance imaging revealed a partially calcified intradural tumor in the petroclival region. The tumor was accessed via a combined endoscopic endonasal and transsphenoidal approach. The tumor was removed in its entirety and found to be a high-grade (WHO grade II) meningioma. The patient has been followed up for 24 months and has remained stable. We believe that this approach provides a useful minimally invasive alternative for the treatment of meningiomas and other skull base lesions.from flask\_script import Manager from sqlalchemy.orm import sessionmaker from.models import Foo, Bar manager = Manager(Foo, Bar) def create\_session(config):

""" Create a new SQLAlchemy session based on config. Args: config: The configuration dict for the session. Returns: The created session object. """ return sessionmaker(config)() Q: Remove '&' from string if not found in a list I have a text that I read from a file in Java, and a1d647c40b

### **AutoCAD Crack + Patch With Serial Key Free Download [2022-Latest]**

Open the Autocad File. Extract and Save to your Desktop: extrac /path/to/file.cad or extract /path/to/file.cad doubleclick save.cad I've been a very bad girl... by A.W.Stein on August 26, 2012 OK... I have to tell you my little secret... This past year I have not written on this blog very much. I guess in part it was because I was being a bad girl, not reading the blog, not commenting. That is why I am so ashamed of myself right now. I promise I will do better. At least now I have a little more time to read, write and comment on the blogs I read. I am finishing up my biology class at a local community college, and really looking forward to next semester. I'm thinking of majoring in the field of Psychology... I am interested in helping others... I'm so confused, I just want to help people and be a part of society. I also am a great lover of children and my family. I have a wonderful little brother and sister... I can't wait to have children of my own. If I'm lucky I'll be able to adopt a child and be a great mother. I know in my heart I would be a wonderful mother. I am a faithful, God-loving Christian... I am very proud of my family and friends who have taught me so much. I am a great person, and I am making my way... I am scared, though, because I know I'm a great person and don't deserve all this... I can't imagine what God must be thinking of me right now. He must be disappointed in me. I wish everyone a good day today. I'm grateful that I am still living, able to enjoy life and learn something. I want to get a job and help others... what a blessing and privilege to be able to help others. Maybe I'll even do a job that will help me personally, and I'll get the pay to help others. I have to stop now and write my own blog... I want to say a special thank you to Stephanie at the Houston Housewife and a special thank you to Peter at the Robert's Rules of Order. I think that is who I will contact if I need more information.

#### What's New in the?

Insert and place features on a section, then edit them without moving the feature or section: Use a single click to place a feature and then edit the feature at the same time. (video: 1:25 min.) Use a pop-up menu to choose which tool appears when you place a feature. (video: 1:25 min.) Features and components are now distinguished so you can manage and edit components and components only: Easily manage and edit the components of your drawing without the clutter of other drawing objects. (video: 1:15 min.) Analyze the relationship of parts and components in a drawing: See which parts a component is composed of and the constraints on the placement of components. (video: 1:05 min.) Quickly export a drawing to PDF or PNG: Use the Export To: pop-up menu to export your drawing to various formats in a single step. (video: 1:30 min.) Organize drawings into folders: You can quickly organize drawings into folders and sub-folders by using search. (video: 1:15 min.) Import files from an external drive to a drawing: Access drawings on an external drive as though they were local. (video: 1:05 min.) File annotations are now supported in various drawing types, and you can now create bookmarks in Word and Excel documents. (video: 1:10 min.) Import 3D models from a cloud service. You can now import 3D models from SketchUp, Rhinoceros, Revit, Dynamo, or any other 3D application directly into AutoCAD. (video: 1:25 min.) Layers and filters: Use different filters to analyze or enhance a specific region of the drawing. Layer filters include: Contours Contours define the shape of a region. Slice Slice draws sections through a region. Fill Fill determines whether to fill a region. Spot or local Spot shows where in a drawing a region is located. Magnify or reduce Magnify shows how a region appears when you zoom in. Magnify or reduce shows how a region appears when you zoom out. Erase Erase removes the region from the drawing. Organize Organize reorganizes a region. Layer Layer

## **System Requirements For AutoCAD:**

• Windows 7/8/10 64-bit • Intel dual-core processor (2.5 GHz or higher) • 2 GB of RAM • Graphics card with 1 GB VRAM • DirectX 12 Compatible Graphics Card • Microsoft's latest DirectX drivers for Windows • NVIDIA drivers (current version) • DirectCompute enabled hardware • SteamWorks enabled hardware • USB 3.0 or faster • At least 20 GB available space

Related links: